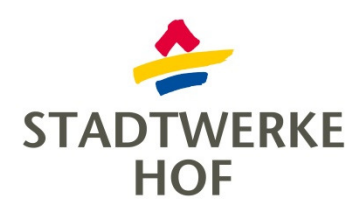

# **Bedienungsanleitung**

## **Zugang**

Sie haben drei Möglichkeiten die Ladung an einer der Ladesäulen im Ladeverbund+ freizuschalten:

- **1. Über die Ladeverbund+ App (Download für Android und Apple (iOS))**
- 2. Ad hoc über den QR-Code an der Ladesäule für "spontanes Laden" ohne **Registrierung**
- **3. Mit RFID-Zugangsmedium oder App eines kooperierenden Fahrstromanbieters**

Bevor Sie den Ladevorgang freischalten können, verbinden Sie bitte zuerst Ihr Fahrzeug mit der Ladestation.

### **1. App**

Laden Sie sich die App "Ladeverbund+" herunter und registrieren Sie sich. Wählen Sie den Standort aus an dem Sie laden möchten und wählen Sie "Details". Wählen Sie anschließend den gewünschten Ladepunkt aus. Hier werden Ihnen alle relevanten Informationen zum Ladepunkt angezeigt, wie Status der Ladestation, gültige Tarife und Steckertypen. Mit "Kostenpflichtig Starten" wird der Ladevorgang gestartet.

#### **2. QR-Code (ad hoc)**

Scannen Sie den QR-Code, den Sie direkt am Ladepunkt vorfinden, mit Ihrem Smartphone. Anschließend öffnet sich eine Webseite im Browser Ihres Smartphones. Hier können Sie alle für den Ladevorgang relevanten Informationen entnehmen, wie die geltenden Tarife oder der Betreiber der Ladestation. Nachdem Sie Ihre Zahlungsdaten hinterlegt haben und jeweils der Allgemeinen Geschäftsbedingungen und Datenschutzerklärung zugestimmt haben, können Sie den Ladevorgang mit "Kostenpflichtig Starten" starten.

#### **3. RFID-Zugangsmedium / App eines kooperierenden Fahrstromanbieters**

 Halten Sie dafür Ihr RFID-Zugangsmedium (Chip oder Karte) vor das Lesegerät (mittig an der Vorderseite der Ladestation). Kurz darauf, wird dann der Ladevorgang freigeschalten.

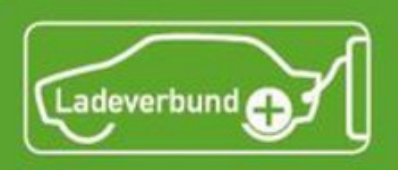

Sie laden 100% Ökostrom mit max. 22 kW Leistung.

Lichtsignale der Ladesäule: Frei/Nicht ladend Ladevorgang aktiv **Bedienungsanleitung** 1. Ladekabel an Fahrzeug & Ladesäule anstecken 2. Ladevorgang starten - mit der Ladeverbund+ App oder - Ad hoc über QR-Code bzw. - der App/RFID-Karte eines Fahrstromanbieters 3. Nach dem Laden Ladekabel von Auto & Ladesäule entfernen Informationen & Hilfe QR-Code am Ladepunkt scannen & den Verlinkungen folgen für: → ausführliche Videoanleitung  $\rightarrow$  Ladeverbund+ App  $\rightarrow$  English version Häufig gestellte Fragen und Antworten finden Sie im FAQ-Bereich auf www.ladeverbundplus.de oder in der Ladeverbund+ App. Servicehotline: 0800 234 0001\* **Salt Deutschlands** Laden via: ൙ hub